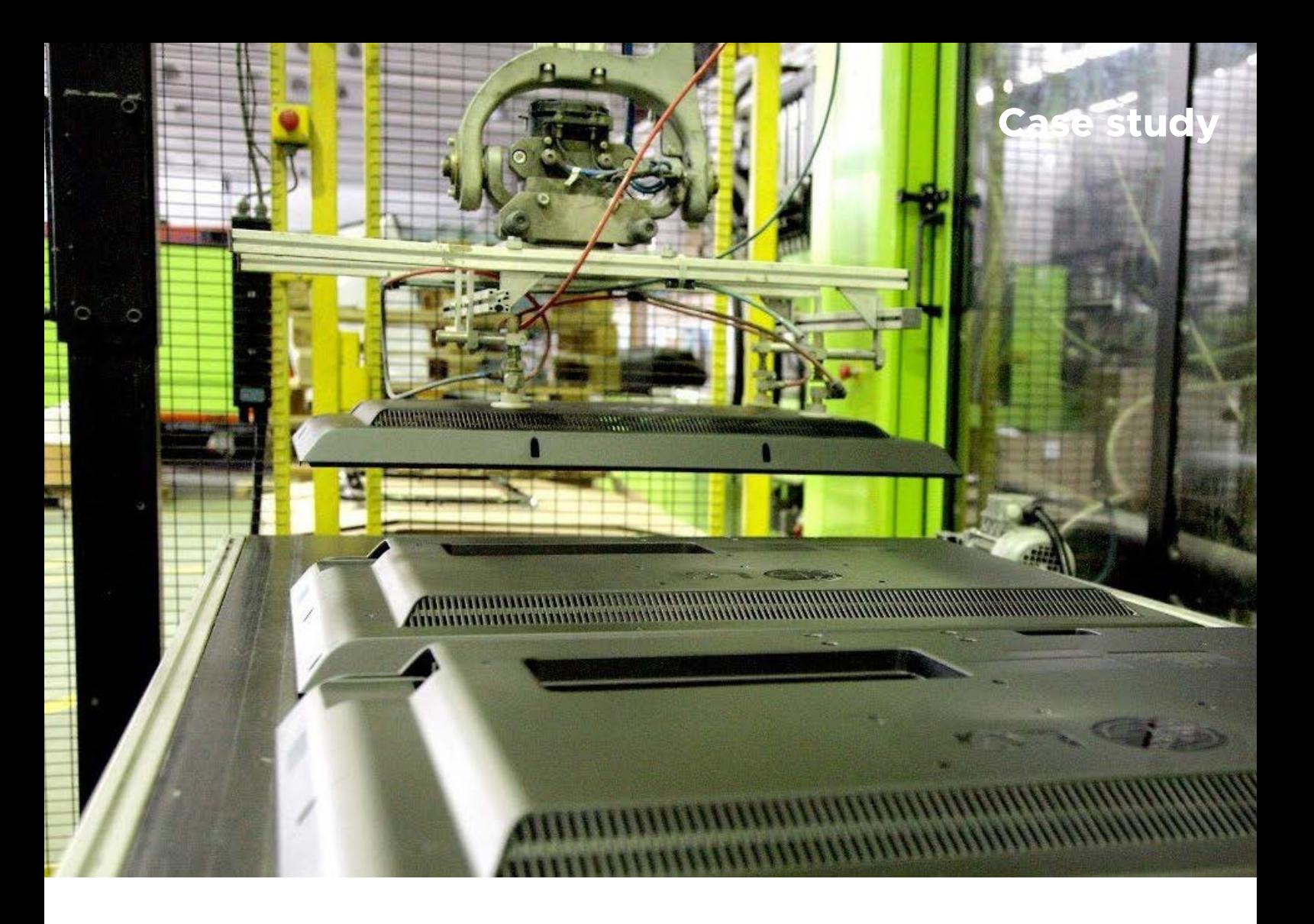

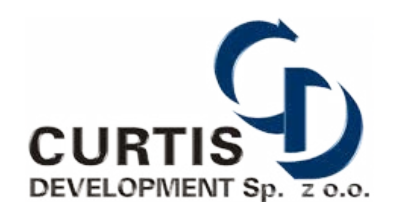

Klient: Curtis Development Sp. z o.o. Adres: www.curtisdpt.pl

# Modernizacja środowiska informatycznego

Nowa infrastruktura informatyczna pozwoli spółce Curtis Development efektywniej wykorzystywać istniejące zasoby i wdrożyć nową wersję systemu ERP.

Fabryka Curtis Development Sp. z o.o. w Krzywonosi istnieje od lipca 1992. Spółka jest znanym na polskim rynku czołowym producentem m.in. zaawansowanych technologicznie wyrobów z tworzyw sztucznych dla branży RTV (obudowy do LCD TV, Plazma TV, Monitory, itp.) dla różnych światowych koncernów.

W wyniku stałego wzrostu działalności dotychczasowe rozwiązania przestały odpowiadać na aktualne potrzeby firmy.

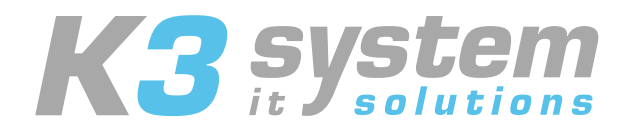

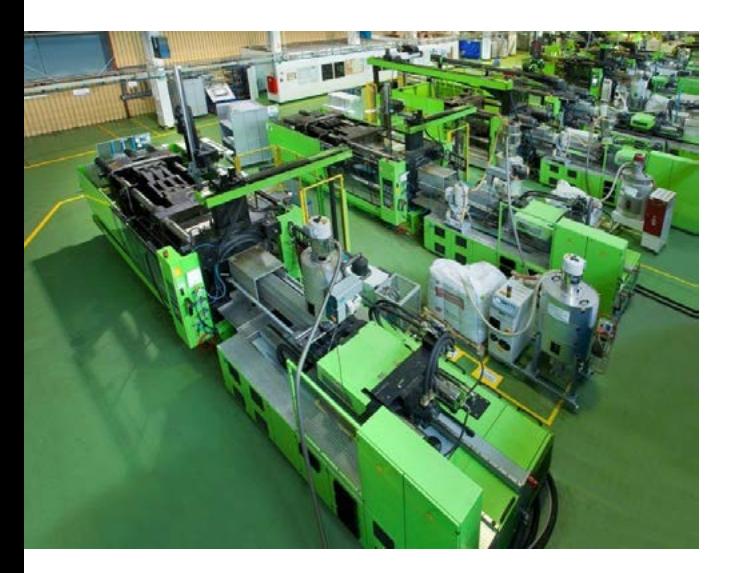

"Potrzebowaliśmy wydajnego środowiska informatycznego przede wszystkim pod nową wersję systemu ERP" – mówi Marcin Górski, Kierownik Sekcji IT, Curtis Development Sp. z o.o.

Nowe rozwiązanie miało zapewnić nieograniczone możliwości rozwoju infrastruktury przy jednoczesnym jej uproszczeniu. Wdrożenie zostało zrealizowane przez inżynierów firmy K3System z Warszawy.

"Postanowiliśmy zaimplementować rozwiązania marki Lenovo, a dokładniej dwa serwery Lenovo ThinkSystem SR570 oraz macierz Lenovo ThinkSystem DE2000H" - mówi Marcin Górski.

Projekt został zaplanowany i zrealizowany w 6 etapach.

### **ETAP I - Dostawa sprzętu, montaż i wstępne uruchomienie**

## **ETAP II - Konfiguracja maszyny fizycznej SR530**

- a. Konfiguracja zasobów sprzętowych
- b. Instalacia OS
- c. Instalacja i konfiguracja roli Hyper-V

## **Konfiguracja macierzy**

- a. Konfiguracja zasobów sprzętowych
- b. Utworzenie wolumenów
- c. Mapowanie wolumenów do hosta

#### **ETAP III - Konwersja 4 maszyn fizycznych na maszyny wirtualne**

## **ETAP IV Konfiguracja serwera backupu**

- a. Instalacja OS
- b. Konfiguracja serwera na potrzeby oprogramowania Veeam
- c. Instalacja środowiska Veeam Backup Essentials Enterprise 5

#### **ETAP V - Konfiguracja polityk backupu wg. zaleceń klienta**

## **ETAP VI - Testy powdrożeniowe i akceptacyjne**

Wdrożone rozwiązania Lenovo pozwoliły spółce Curtis Development zoptymalizować posiadaną infrastrukturę i efektywniej wykorzystywać zasoby. Spółka uzyskała optymalne środowisko pod nową wersję systemu ERP obejmującego wszystkie sfery działalności firmy.

"Konkurują ludzie mali, współpracują duzi, pomagają wielcy. Przyciągamy ludzi podobnych do siebie i każdy projekt kończy się zrealizowaniem celów klienta" – mówi Paweł Jedynak, Dyrektor działu handlowego, K3System Sp. z o.o.

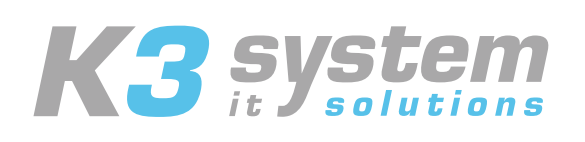

© Copyright K3 System Sp. z o.o. 2020

K3 System Sp. z o.o. ul. Patriotów 303 04-767 Warszawa

e-mail: office@k3system.com.pl tel:  $+48$  22 610 55 02 (03)

Wszelkie prawa zastrzeżone K3System Sp. z o.o. i logo K3System są znakami towarowymi lub zastrzeżonymi znakami towarowymi K3System Sp. z o.o. Nazwy innych przedsiębiorstw, produktów i usług mogą być znakami towarowymi lub znakami usług innych podmiotów.

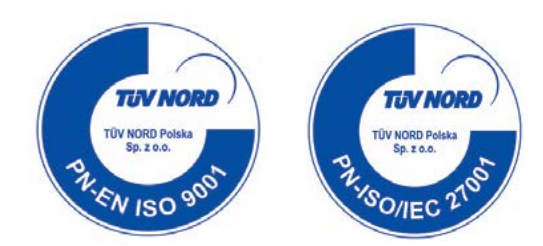